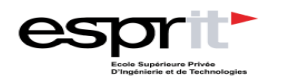

**TD Adressage IPv4**

FORMER AUTREMENT,<br>pour une nouvelle génération d'ingénieurs. **THE REESSED** 

### **Partie 1 : Adressage avec Classe**

### **Exercice 1 :**

Complétez le tableau suivant :

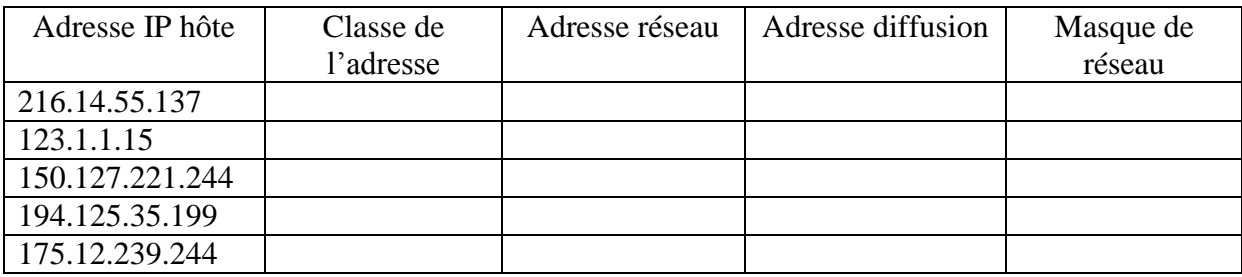

### **Exercice 2 :**

Afin de disposer de sous réseaux, on utilise le masque 255.255.240.0 avec une adresse IP quelconque de classe B.

- a. Combien d'hôtes pourra-t-il y avoir par sous réseau ?
- b. Quel est le nombre de sous réseau disponibles ?

### **Exercice 3 :**

Une entreprise vient d'avoir l'adresse IP 214.123.155.0. Elle veut créer 10 sous réseaux distincts.

- 1. Quel est la classe de ce réseau ?
- 2. Quel masque de sous réseau devez vous utiliser ?
- 3. Combien d'adresses IP (machines ou routeurs) pourra recevoir chaque sous réseau ?
- 4. Quelle est l'adresse réseau et de broadcast de chaque sous réseau ?

### **Exercice 4 :**

Une entreprise à succursales multiples utilise l'adresse IP 196.179.110.0

Pour une gestion plus fine de ses sous réseaux, le responsable informatique désire, pouvoir affecter une adresse IP propre à chaque sous réseau des 10 succursales.

a. De quelle adresse s'agit-il ?

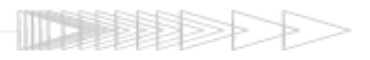

- b. Donnez et expliquez la valeur du masque de sous réseau correspondant à ce besoin.
- c. Combien de machines chaque sous-réseau pourra-t-il comporter ?
- d. Définissez l'adresse de broadcast du sous réseau numéro 3 (expliquez)

### **Partie 2 : Découpage VLSM**

### **Exercice 1 :**

Vous êtes l'administrateur du réseau IP présenté dans la figure 1. Les liaisons entre routeurs sont de type PPP (Point to Point Protocol). Vous venez d'obtenir de votre fournisseur d'accès internet l'adresse de réseau **194.132.18.0/24**. Toutes les machines de votre réseau doivent posséder une adresse IP dans ce réseau. Le nombre d'hôtes indiqué par réseau est le nombre maximum d'interfaces que ce réseau aura à supporter.

- 1. Donner le nombre des domaines de diffusion (figure1).
- 2. Est-il possible d'utiliser le masque de sous-réseau attribué par le FAI ? Sinon proposez un masque optimal qui pourrait contenir tous les hôtes de tous les sous-réseaux.
- 3. Est-il possible d'affecter le même masque pour tous les sous-réseaux ? pourquoi ?
- 4. Établir un plan d'adressage permettant de répondre aux exigences de découpage de réseau.

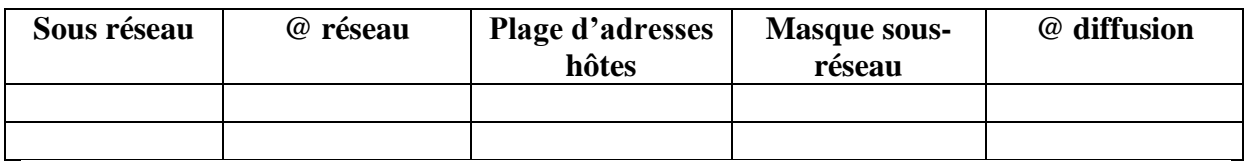

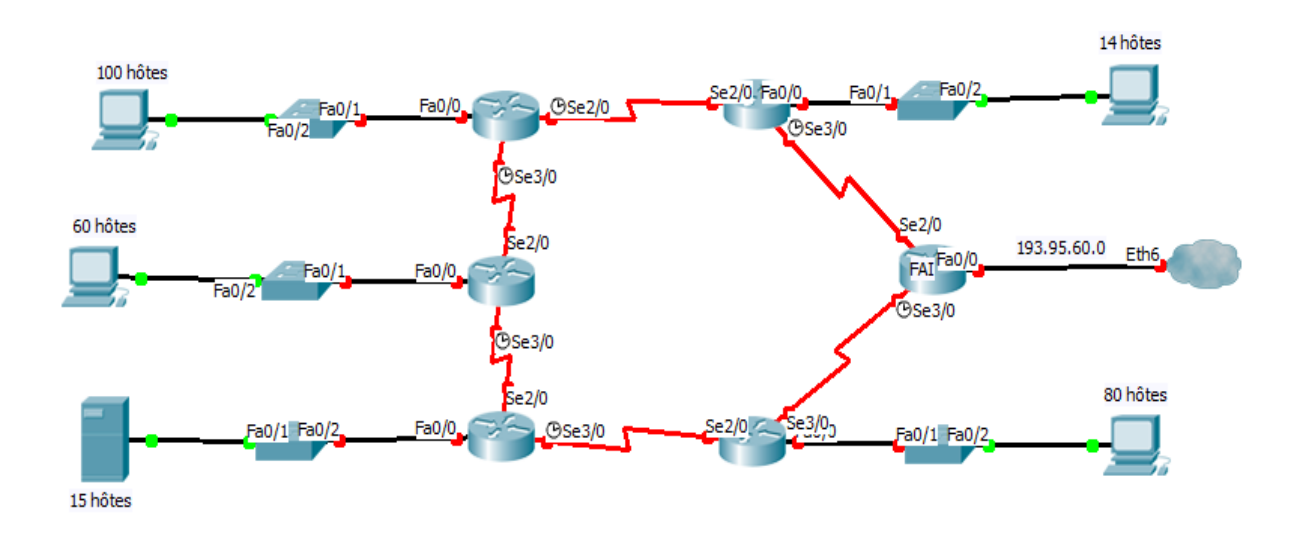

**Figure 1**

# **Exercice 2 :**

Vous gérez un réseau composé de 350 machines réparties sur un seul segment. Vous utilisez le bloc d'IP : 192.168.10.0/23. Vous souhaitez, à l'aide d'un routeur supportant le CIDR et le VLSM, diviser le réseau en 3 segments (A, B et C), mais vous n'avez pas le droit de changer d'ID de réseau. Les 350 hôtes seront réparties ainsi :

**A**: 200 hôtes.

**B**: 100 hôtes

**C**: 50 hôtes.

Vous voulez également réserver des adresses pour un futur quatrième réseau. Donnez le plan d'adressage correspondant en remplissant le tableau suivant.

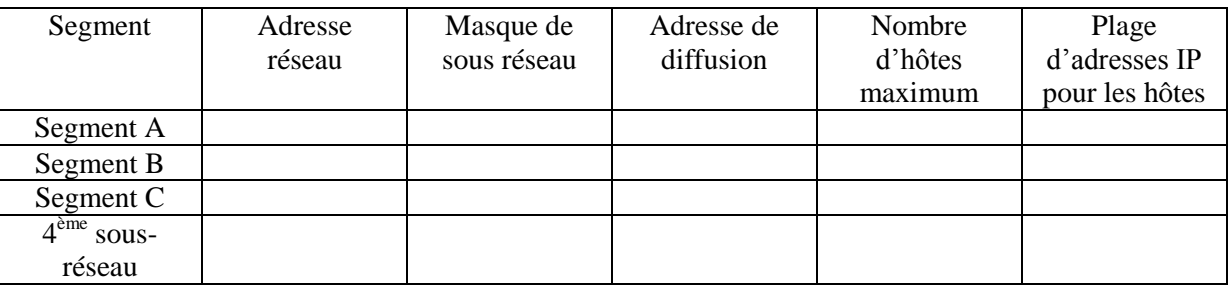

# **Exercice 3 :**

Une entreprise dispose d'un réseau local de type Ethernet. Le protocole IP utilisé sur les différentes machines du réseau. Les adresses IP 192.95.88.x ont été attribuées à l'entreprise. En utilisant ces adresses, vous devez réaliser le plan d'adressage pour le réseau local de l'entreprise.

- 1. De quelle classe sont ces adresses ? Quelle est l'adresse du réseau ?
- 2. Sans utiliser une subdivision en sous-réseaux, combien d'adresses peut-on attribuer aux machines du réseau local ?

Dans ce qui suit, nous supposons que vous êtes amenés à décomposer le réseau en quatre sous-réseaux. Le même nombre d'adresses est réservé à chacun des sous réseaux.

- 3. Donner l'adresse IP du masque
- 4. Donner les adresses des 4 sous-réseaux
- 5. Combien d'adresses peut-on attribuer aux machines d'un sous-réseau
- 6. Que faut-il prévoir pour l'interconnexion de ces réseaux ? proposer un schéma d'interconnexion.

HE ESSEX

- 7. On s'intéresse à la machine dont l'adresse IP est 196.95.88.97
	- a. A quel sous-réseau appartient ce poste ?
- b. Quelle est l'adresse de diffusion dans ce sous-réseau ?
- c. Qu'es ce qu'il faut configurer sur cette machine pour qu'elle puisse communiquer avec les autres sous-réseaux ?

# **Exercice 4 :**

La direction technique d'ESPRIT vous a confié la tâche de mise au point d'une proposition pour l'organisation des postes de travail des étudiants et de l'administration. Dans les salles il y a 80 postes, dans les bureaux il y a une 20aine de postes et dans la salle serveur il y a 3 serveurs.

L'adresse fournie par votre fournisseur est : 193.95.66.0/24.

On vous demande d'établir un plan d'adressage pour l'école.

# **Exercices supplémentaires :**

## **Exercice 1 :**

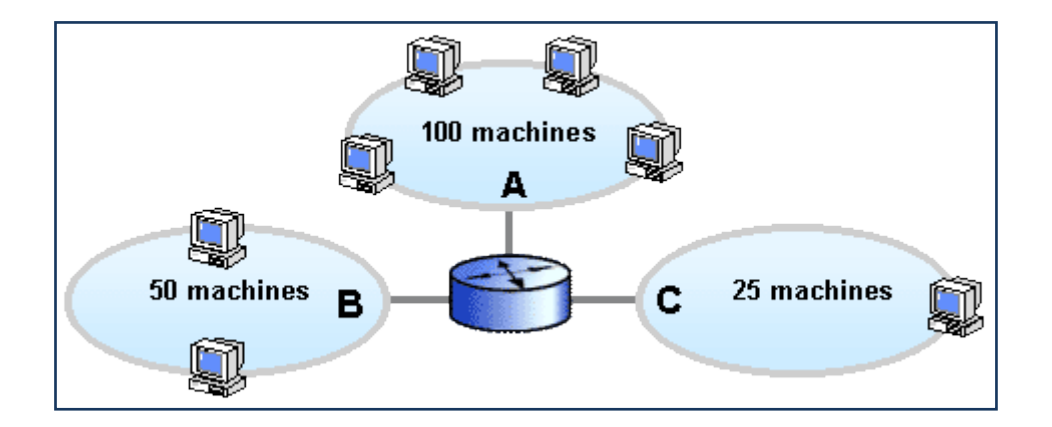

Quels réseaux devez-vous choisir parmi ceux-ci pour chacun des 3 segments A, B et C ? Justifiez votre réponse.

- **1)** 192.168.9.0/24
- **2)** 192.168.9.0/25
- **3)** 192.168.9.64/25
- **4)** 192.168.9.128/25
- **5)** 192.168.9.0/26
- **6)** 192.168.9.128/26
- **7)** 192.168.9.192/26
- **8)** 192.168.9.192/27
- **9)** 192.168.9.192 /28

## **Exercice 2 :**

Combien d'adresses de machines peuvent, à priori, être utilisées dans chacun de ces réseaux?

- 192.18.97.39 (www.javasoft.com)
- 138.96.64.15 (www.inria.fr)
- 18.181.0.31 (www.mit.edu)
- 226.192.60.40

## **Exercice 3 :**

Soit un réseau de classe B dont l'adresse IP est 212.217.1.0 qu'on souhaite diviser en 7 sous réseaux

- **1)** Donner la masque de sous réseau ?
- **2)** Combien de machine nous avons par sous réseau ?
- 3) Donner l'adresse du 5<sup>ème</sup> sous réseaux ?
- **4)** Combien de réseaux restent non utilisés ?
- **5)** Donner les adresses de sous réseaux ainsi que les plages d'adresses et les adresses de diffusion ?

**- 1990年 - 1990年 - 1990年 - 1990年 - 1990年 - 1990年 - 1990年 - 1990年 - 1990年 - 1990年 - 1990年 - 1990年 - 1990年 - 1990** 

# **Exercice 4 :**

Une machine α configurée avec l'adresse IP 192.168.17.100 avec un masque 255.255.240.0

- **1-** Donner l'adresse de sous réseaux d'appartenance de cette machine
- **2-** Combien de machine on a par sous réseaux ?
- **3-** Quelle est l'adresse de diffusion sur le sous réseau ?